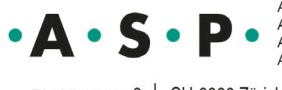

Assoziation Schweizer Psychotherapeutinnen und Psychotherapeuten A Specialition Suisse des Psychothérapeutes<br>Associazione Svizzera delle Psicoterapeute e degli Psicoterapeuti<br>Associazione Svizzera delle Psicoterapeute e degli Psicoterapeuti

Riedtlistrasse 8 | CH-8006 Zürich | Telefon +41 43 268 93 00 | www.psychotherapie.ch

# **Merkblatt zum Erwerb einer Zahlstellenregister-Nummer (ZSR-Nr.)**

Das Anordnungsmodell ermöglicht selbstständigen Psychotherapeut\*innen ab dem 1. Juli 2022 Therapien von ihren Patient\*innen und Klient\*innen über die Grundversicherung abzurechnen. Dazu wird eine sogenannte ZSR-Nr. benötigt.

## 1. **Was ist der Sinn einer ZSR-Nr.?**

Sie vereinfacht die Leistungsabrechnung mit allen Krankenkassen der Schweiz und des Fürstentums Liechtenstein. Ohne ZSR-Nr. müsste gegenüber jeder Krankenkasse der Nachweis Ihrer Zulassung und Qualifikation erbracht werden.

## **2. Ist die ZSR-Nr. in der ganzen Schweiz gültig?**

Nein, sie muss in jedem Kanton separat beantragt werden.

## **3. Wo kann ich die ZSR-Nr. beantragen?**

Sie kann bei der SASIS AG beantragt werden (siehe unten).

## **4. Wie muss ich die ZSR-Nr. beantragen?**

Das Antragsformular befindet sich hier: [www.sasis.ch](http://www.sasis.ch/) > Leistungserbringer > Zahlstellenregister > Antrag ZSR-Nr. > im Menu links hinunterscrollen > Psychologische Psychotherapeuten und Psychotherapeutinnen anklicken

#### **5. Wann kann ich die ZSR-Nr. beantragen?**

Die ZSR-Nr. können Sie beantragen, wenn Sie über alle Unterlagen gem. Punkt 6 verfügen.

#### **6. Was muss ich für Unterlagen einreichen?**

- Das ausgefüllte Antragsformular
- Kantonale Berufsausübungsbewilligung
- Kantonale Zulassung, um zulasten der OKP tätig sein zu dürfen
- GLN = Global Location Number
- UID = Unternehmens-Identifikationsnummer

Den Zugang zu den Antragsformularen finden Sie hier:

- [ZSR-Antragsformular für Psychotherapeut\\*innen in selbstständiger Erwerbstätigkeit](https://www.sasis.ch/de/Entry/ProductEintrag/ProductMenuEintrag?selectedMenuId=1036&secondLevelMenuId=1005)
- [ZSR-Antragsformular für Psychologische Organisationen](https://www.sasis.ch/de/Entry/ProductEintrag/ProductMenuEintrag?selectedMenuId=1031&secondLevelMenuId=1005)
- [ZSR-Antragsformular für Psychotherapeut\\*innen im Anstellungsverhältnis \(K-Nummer\)](https://www.sasis.ch/de/Entry/ProductEintrag/ProductMenuEintrag?selectedMenuId=1057&secondLevelMenuId=1041)

## **7. Was ist die GLN?**

Die GLN dient der eindeutigen Identifikation einer Unternehmung. Sie ist im Psychologieberuferegister (PsyReg) hinterlegt. Ihren eigenen Eintrag ins PsyReg finden Sie hier: [www.psyreg.admin.ch.](http://www.psyreg.admin.ch/) Sie kann auch bei [RefData](https://www.refdata.ch/de/) beantragt werden.

#### **8. Was ist die UID?**

Die UID ist die Unternehmens-Identifikationsnummer. Falls bereits eine UID besteht, ist sie ebenfalls im PsyReg eingetragen. Andernfalls kann diese beim Bundesamt für Statistik

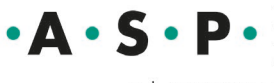

Assoziation Schweizer Psychotherapeutinnen und Psychotherapeuten<br>
Association Suisse des Psychothérapeutes<br>
Associazione Svizzera delle Psicoterapeute e degli Psicoterapeuti<br>
Associaziun Svizra dals Psicoterapeuts

Riedtlistrasse 8 | CH-8006 Zürich | Telefon +41 43 268 93 00 | www.psychotherapie.ch

abgerufen werden unter [www.uid.admin.ch.](http://www.uid.admin.ch/) Eine bereits erteilte UID ist beim Bundesamt [für Statistik](http://www.uid.admin.ch/) erhältlich.

Falls Sie noch über keine UID verfügen, wird Ihnen diese im Zusammenhang mit der Bestätigung Ihrer selbstständigen Tätigkeit durch die Ausgleichskasse (AHV/IV) oder beim Eintrag als Einzelunternehmen ins Handelsregister erteilt.

Die Unterlagen sind einzusenden an: **SASIS AG, Zahlstellenregister, Postfach 3841, 6002 Luzern 2 Universität**

2022/06